## Package 'drawProteins'

October 12, 2020

<span id="page-0-0"></span>Title Package to Draw Protein Schematics from Uniprot API output

Version 1.8.0

Description This package draws protein schematics from Uniprot API output. From the JSON returned by the GET command, it creates a dataframe from the Uniprot Features API. This dataframe can then be used by geoms based on ggplot2 and base R to draw protein schematics.

Depends  $R$  ( $>= 3.4$ )

License MIT + file LICENSE

Encoding UTF-8

LazyData false

Imports ggplot2, httr, dplyr, readr, stringr, tidyr

Suggests covr, testthat, knitr, rmarkdown, BiocStyle

VignetteBuilder knitr

RoxygenNote 6.1.0

URL <https://github.com/brennanpincardiff/drawProteins>

BugReports <https://github.com/brennanpincardiff/drawProteins/issues/new>

biocViews Visualization, FunctionalPrediction, Proteomics

git\_url https://git.bioconductor.org/packages/drawProteins

git\_branch RELEASE\_3\_11

git\_last\_commit ece31cb

git last commit date 2020-04-27

Date/Publication 2020-10-11

Author Paul Brennan [aut, cre]

Maintainer Paul Brennan <br />  $\forall$  brennanpincardiff@gmail.com>

## R topics documented:

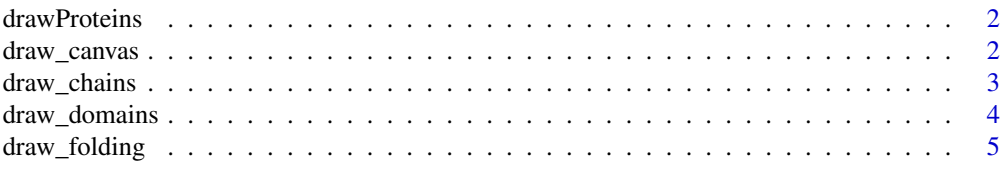

## <span id="page-1-0"></span>2 draw\_canvas

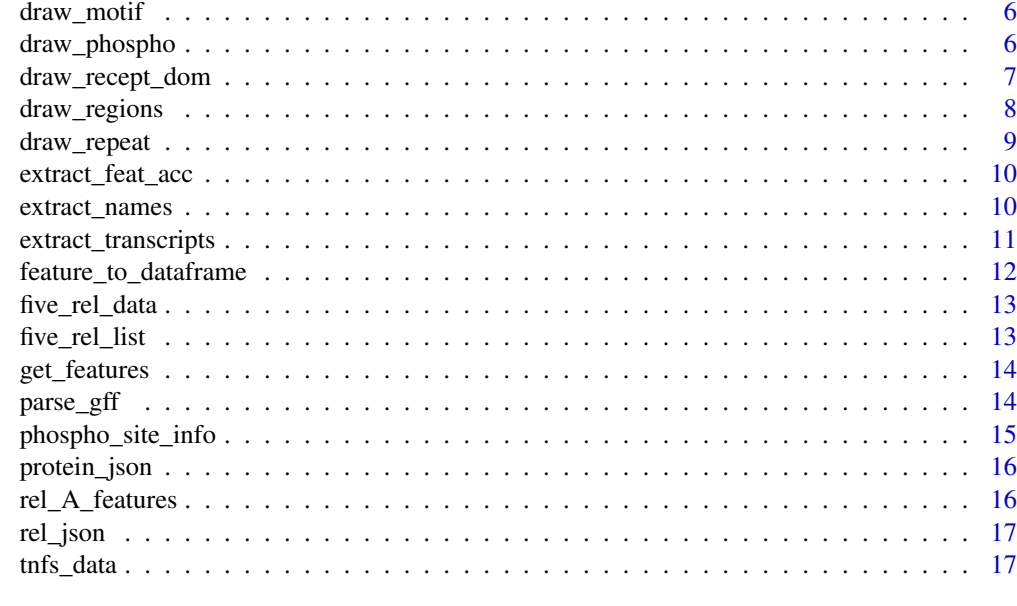

#### **Index** 2008 **[19](#page-18-0)99**

drawProteins *drawProteins.*

#### Description

drawProteins.

<span id="page-1-1"></span>draw\_canvas *Create ggplot2 object with protein chains from feature database*

#### Description

draw\_canvas uses the dataframe containing the protein features to creates the basic plot element by determining the length of the longest protein.

## Usage

draw\_canvas(data = data)

## Arguments

data Dataframe of one or more rows with the following column names: 'type', 'description', 'begin', 'end', 'length', 'accession', 'entryName', 'taxid', 'order'. Must contain a minimum of one "CHAIN" as data\$type.

## Value

A ggplot2 object either in the plot window or as an object.

#### <span id="page-2-0"></span>draw\_chains 3

#### Examples

```
# draws a blank canvas of the correct size
data("five_rel_data")
draw_canvas(five_rel_data)
# combines with draw_chains to plot and label chains.
data("five_rel_data")
p <- draw_canvas(five_rel_data)
p <- draw_chains(p, five_rel_data)
p
```
<span id="page-2-1"></span>draw\_chains *Create ggplot2 object with protein chains from feature database*

## Description

draw\_chains uses the dataframe containing the protein features to plot the chains, the full length proteins. It creates the basic plot element by determining the length of the longest protein. The ggplot2 function geom\_rect is then used to draw each of the protein chains proportional to their number of amino acids (length).

## Usage

```
draw\_chains(p, data = data, outline = "black", fill = "grey",label_chains = TRUE, labels = data[data$type == "CHAIN", ]$entryName,
    size = 0.5, label_size = 4)
```
#### Arguments

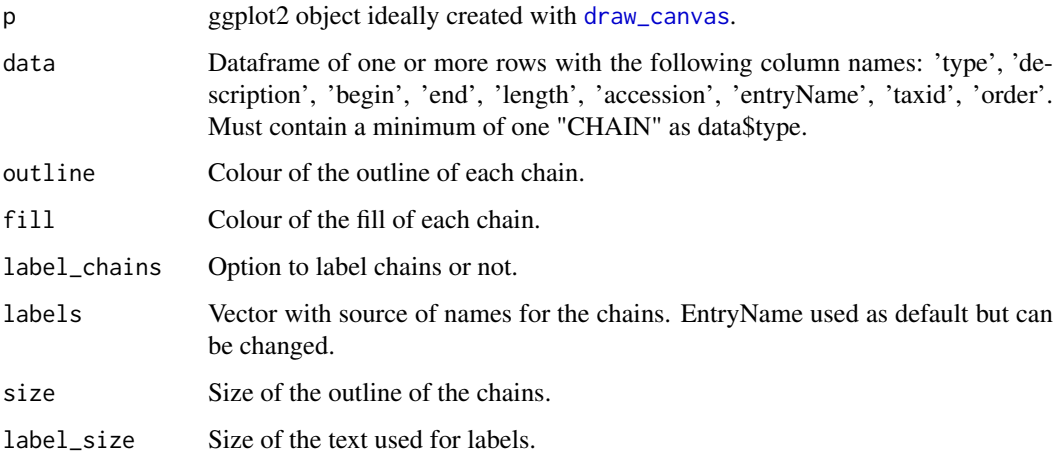

## Value

A ggplot2 object either in the plot window or as an object.

#### Examples

```
# combines with draw_canvas to plot and label chains.
data("five_rel_data")
p <- draw_canvas(five_rel_data)
p <- draw_chains(p, five_rel_data)
p
# draws five chains with different colours to default
data("five_rel_data")
p <- draw_canvas(five_rel_data)
draw_chains(p, five_rel_data,
   label_chains = FALSE,
    fill = "red",outline = "grey")
# combines with draw_chains to plot chains and domains.
data("five_rel_data")
p <- draw_canvas(five_rel_data)
p <- draw_chains(p, five_rel_data, label_size = 1.25)
p <- draw_regions(p, five_rel_data)
p
```
draw\_domains *Add protein domains to ggplot2 object.*

#### Description

draw\_domains adds domains to the ggplot2 object created by [draw\\_chains](#page-2-1). It uses the data object. The ggplot2 function geom\_rect is used to draw each of the domain chains proportional to their number of amino acids (length).

#### Usage

```
draw\_domains(p, data = data, label\_domains = TRUE, label_size = 4,show.legend = TRUE)
```
#### Arguments

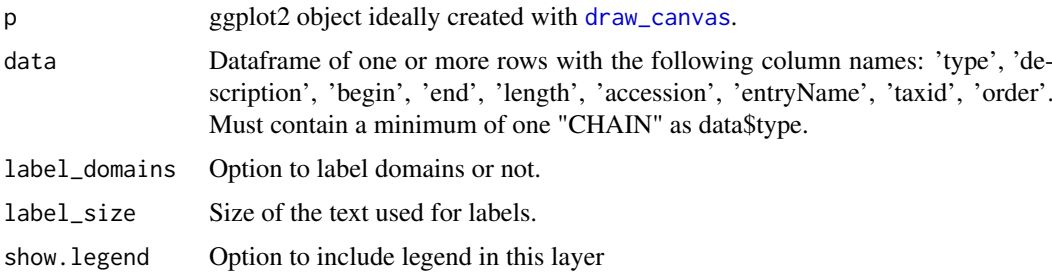

## Value

A ggplot2 object either in the plot window or as an object with an additional geom\_rect layer.

<span id="page-3-0"></span>

#### <span id="page-4-0"></span>draw\_folding 5

#### Examples

```
# combines with draw_chains to plot chains and domains.
data("five_rel_data")
p <- draw_canvas(five_rel_data)
p <- draw_chains(p, five_rel_data, label_size = 1.25)
p <- draw_domains(p, five_rel_data)
p
```
draw\_folding *Add regions to ggplot object: alpha-helixes, beta-strands and turns.*

#### Description

draw\_folding adds alpha-helixes, beta-strands and turns to the ggplot2 object created by [draw\\_chains](#page-2-1). It uses the data object. The ggplot2 function geom\_rect is used to draw parts of the protein chain which has alpha-helixes, beta-strands and turns proportional to the number of amino acids (length).

#### Usage

```
draw_folding(p, data = data, show.legend = TRUE, show_strand = TRUE,
  show\_helix = TRUE, show\_turn = TRUE
```
#### Arguments

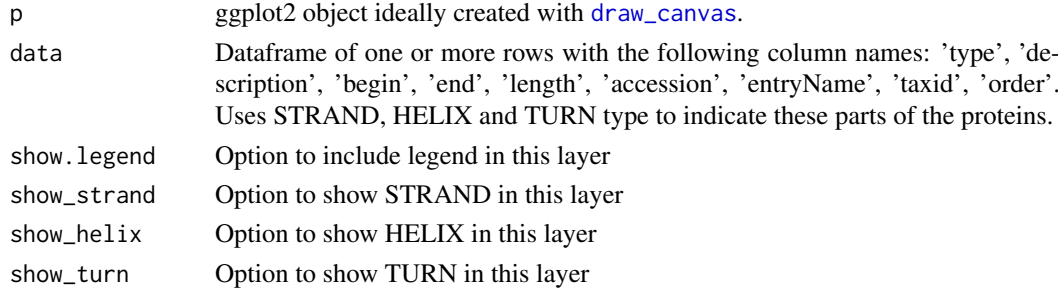

#### Value

A ggplot2 object either in the plot window or as an object with an additional geom\_rect layer.

```
# combines with draw_chains to colour chain with helicies, strands and turns.
data("five_rel_data")
p <- draw_canvas(five_rel_data)
p <- draw_chains(p, five_rel_data, label_size = 1.25)
p <- draw_folding(p, five_rel_data)
p
# only colour alpha helix regions
p <- draw_canvas(five_rel_data)
p <- draw_chains(p, five_rel_data, label_size = 1.25)
p <-draw_folding(p, five_rel_data, show_strand = FALSE, show_turn = FALSE)
p
```
draw\_motif adds protein motifs from Uniprot to ggplot2 object created by [draw\\_canvas](#page-1-1) and [draw\\_chains](#page-2-1). It uses the data object. The ggplot2 function geom\_rect is used to draw each of the motifs proportional to their number of amino acids (length).

## Usage

 $draw_motif(p, data = data, show.length = TRUE)$ 

#### Arguments

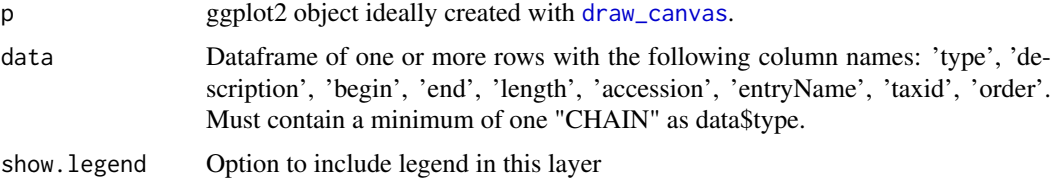

#### Value

A ggplot2 object either in the plot window or as an object with an additional geom\_rect layer.

#### Examples

```
# combines with draw_chains to plot chains and motifs
data("five_rel_data")
p <- draw_canvas(five_rel_data)
p <- draw_chains(p, five_rel_data, label_size = 1.25)
p <- draw_motif(p, five_rel_data)
p
```
draw\_phospho *Add protein phosphorylation sites to ggplot2 object.*

## Description

draw\_phospho adds phosphorylation sites to ggplot2 object created by [draw\\_canvas](#page-1-1) and [draw\\_chains](#page-2-1). It uses the data object. The ggplot2 function [geom\\_point](#page-0-0) is used to draw each of the phosphorylation sites at their location as determined by data object.

## Usage

```
draw\_phospho(p, data = data, size = 2, fill = "yellow",show.legend = FALSE)
```
## <span id="page-6-0"></span>Arguments

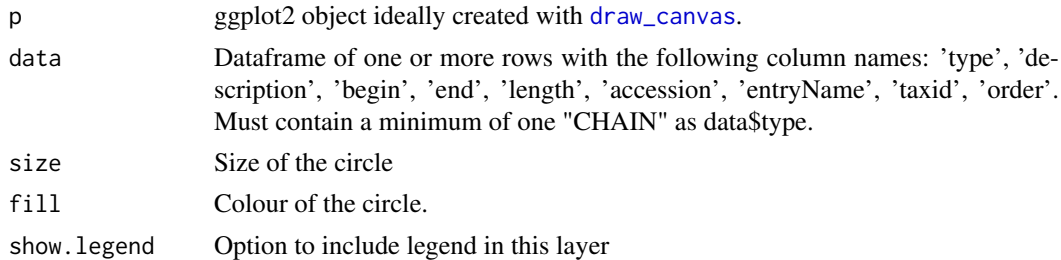

## Value

A ggplot2 object either in the plot window or as an object with an additional geom\_point layer.

#### Examples

```
# combines will with draw_domains to plot chains and phosphorylation sites.
data("five_rel_data")
p <- draw_canvas(five_rel_data)
p <- draw_chains(p, five_rel_data, label_size = 1.25)
p <- draw_phospho(p, five_rel_data)
p
```
draw\_recept\_dom *Add receptor domains to ggplot2 object.*

## Description

draw\_recept\_dom adds receptor domains to the ggplot2 object created by [draw\\_chains](#page-2-1). It uses the data object. The ggplot2 function geom\_rect is used to draw each of the domain chains proportional to their number of amino acids (length).

## Usage

```
draw\_recent\_dom(p, data = data, label\_domains = FALSE, label\_size = 4,show.legend = TRUE)
```
## Arguments

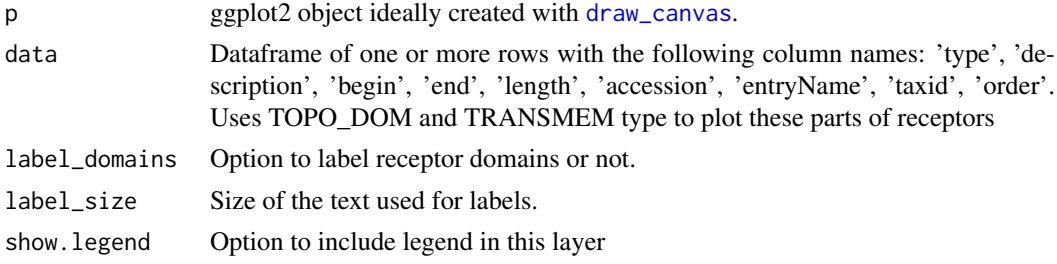

## Value

A ggplot2 object either in the plot window or as an object with an additional geom\_rect layer.

#### Examples

```
# combines with draw_chains to plot chains and domains.
data("tnfs_data")
p <- draw_canvas(tnfs_data)
p <- draw_chains(p, tnfs_data, label_size = 1.25)
p <- draw_recept_dom(p, tnfs_data)
# we like to draw receptors vertically so flip using ggplot2 functions
p + ggplot2::scale_x_reverse() + ggplot2::coord_flip()
```

```
draw_regions Add protein region sites to ggplot2 object.
```
#### Description

draw\_regions adds protein regions from Uniprot to ggplot2 object created by [draw\\_canvas](#page-1-1) [draw\\_chains](#page-2-1). It uses the data object. The ggplot2 function geom\_rect is used to draw each of the regions proportional to their number of amino acids (length).

## Usage

 $draw\_regions(p, data = data, show. legend = TRUE)$ 

#### Arguments

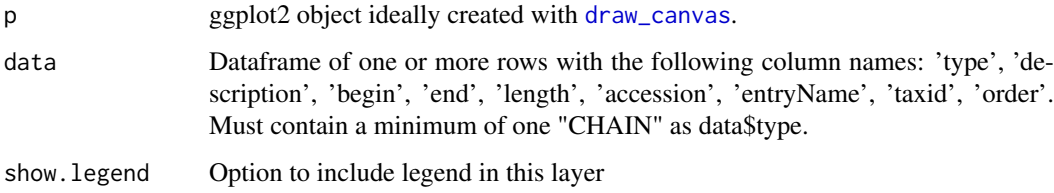

## Value

A ggplot2 object either in the plot window or as an object with an additional geom\_rect layer.

```
# combines with draw_chains to plot chains and regions.
data("five_rel_data")
p <- draw_canvas(five_rel_data)
p <- draw_chains(p, five_rel_data, label_size = 1.25)
p <- draw_regions(p, five_rel_data)
p
```
<span id="page-7-0"></span>

<span id="page-8-0"></span>

draw\_repeat adds protein repeats from Uniprot to ggplot2 object created by [draw\\_canvas](#page-1-1) and [draw\\_chains](#page-2-1). It uses the data object. The ggplot2 function geom\_rect is used to draw each of the motifs proportional to their number of amino acids (length).

#### Usage

```
draw\_repeat(p, data = data, label\_size = 2, outline = "dimgrey",fill = "dimgrey", label_repeats = TRUE, show.legend = TRUE)
```
#### Arguments

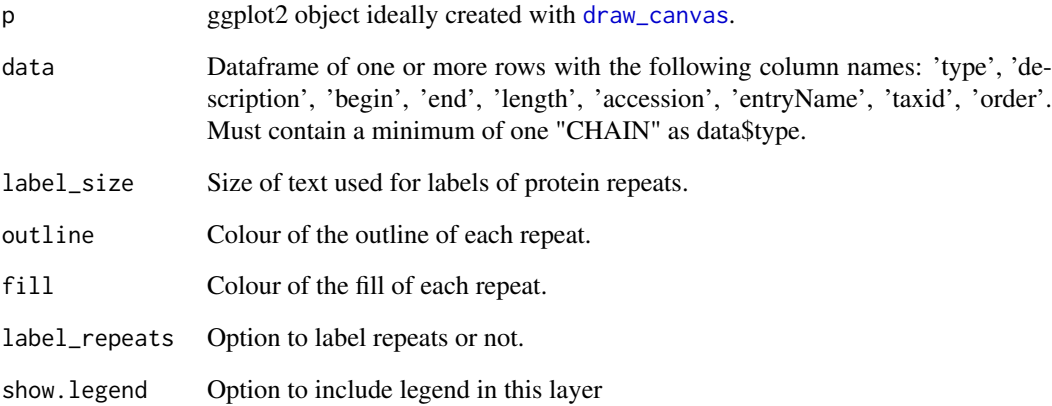

#### Value

A ggplot2 object either in the plot window or as an object with an additional geom\_rect layer.

```
# combines with draw_chains to plot chains and repeats.
data("five_rel_data")
p <- draw_canvas(five_rel_data)
p <- draw_chains(p, five_rel_data, label_size = 1.25)
p <- draw_repeat(p, five_rel_data)
p
```
<span id="page-9-0"></span>

Converts the list of 6 JSON object created by getting the features from UniProt. Used in the feature to dataframe(). Does not give order. Does not operate on List of lists - just the list of 6.

#### Usage

```
extract_feat_acc(features_list)
```
#### Arguments

features\_list A JSON object - list of 6 with features inside. Created as one of the lists in the list of lists by the get\_features() function.

## Value

A dataframe with features: "type", "description", "begin", "end" and adds accession, entryName and taxid for each row.

#### Examples

```
data("five_rel_list")
one_protein_features <- extract_feat_acc(five_rel_list[[1]])
head(one_protein_features)
```
extract\_names *Extract protein names into a list*

#### Description

Extracts protein names from JSON object produced by a search of Uniprot with a single protein asking for all the information. The search produces a Large list that contains all the Uniprot information about a protein.

#### Usage

```
extract_names(protein_json)
```
## Arguments

protein\_json A JSON object from a search with 14 primary parts

## Value

A List of 6 with "accession", "name", "protein.recommendedName.fullName", gene.name.primary, gene.name.synonym and organism.name.scientific

#### <span id="page-10-0"></span>extract\_transcripts 11

#### Examples

```
# using internal data
data("protein_json")
prot_names <- extract_names(protein_json)
# generates a list of 6
## Not run:
# access the Uniprot Protein API
uniprot_acc <- c("Q04206") # change this for your fav protein
# Get UniProt entry by accession
acc_uniprot_url <-
    c("https://www.ebi.ac.uk/proteins/api/proteins?accession=")
comb_acc_api <- paste0(acc_uniprot_url, uniprot_acc)
# basic function is GET() which accesses the API
# requires internet access
protein <- httr::GET(comb_acc_api, accept_json())
status_code(protein) # returns a 200 means it worked
# use content() function from httr to give us a list
protein_json <- httr::content(protein) # gives a Large list
# with 14 primary parts and lots of bits inside
# function from my package to extract names of protein
names <- extract_names(protein_json)
```
## End(Not run)

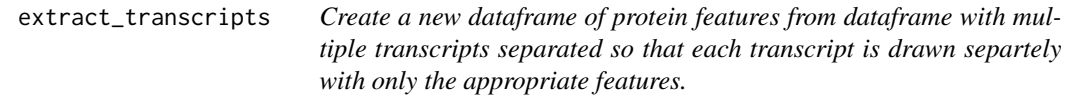

#### Description

This function works on the object returned by the get\_features() function. It creates a data.frame of features and includes the accession number AND an order number. It uses the extract\_feat\_acc function

## Usage

```
extract_transcripts(data)
```
#### Arguments

data Dataframe of one or more rows with the following column names: 'type', 'description', 'begin', 'end', 'length', 'accession', 'entryName', 'taxid', 'order'. Must contain a minimum of one "CHAIN" as data\$type.

## Value

A dataframe with extra rows if there were multiple transcripts present. Extra transcripts will have an order at the end of the object Each new row should have 9 variables including type, description, begin, end, length, accession, entryName, taxid and order for plotting.

## Examples

```
data(five_rel_data)
new_data <- extract_transcripts(five_rel_data)
# because there are two entries with two transcripts
max(new_data$order) # should now be 7...
```
feature\_to\_dataframe *Create a dataframe of protein features from JSON object*

## Description

This function works on the object returned by the get\_features() function. It creates a data.frame of features and includes the accession number AND an order number. It uses the extract\_feat\_acc function below.

#### Usage

feature\_to\_dataframe(features\_in\_lists\_of\_six)

#### Arguments

```
features_in_lists_of_six
```
A list of lists returned by get\_features() The number of lists corresponds to the number of accession numbers queried using get\_features. The list of 6 contains protein names and features.

#### Value

A dataframe with 9 variables including type, description, begin, end, length, accession, entryName, taxid and order for plotting.

```
data("rel_json")
rel_data <- feature_to_dataframe(rel_json)
head(rel_data)
```

```
data("five_rel_list")
prot_data <- feature_to_dataframe(five_rel_list)
head(prot_data)
```
<span id="page-11-0"></span>

<span id="page-12-0"></span>

Dataframe features of 5 human NFkappaB proteins Uniprot on 1 Nov 2017

## Usage

five\_rel\_data

#### Format

A data frame with 320 rows and 9 variables:

type type of features - e.g. chain description long name for the protein begin starting position (amino acid number) of feature end ending position (amino acid number) of feature length length of feature - number of amino acids accession protein Uniprot accession number entryName protein Uniprot entry Name taxid taxonomic identification - species order plotting order from the bottom of the graph

## Value

A data frame with 320 rows and 9 variables

#### Source

Uniprot http://www.uniprot.org Accession numbers Q04206 Q01201 Q04864 P19838 Q00653

five\_rel\_list *Features of five human Rel A proteins*

## Description

List of features from five human NFkappaB proteins downloaded from Uniprot on 15 August 2017

## Usage

five\_rel\_list

## Format

Large List of 5 elements - one element for each protein

#### Value

Large List of 5 elements - one element for each protein

#### Source

Uniprot http://www.uniprot.org Accession numbers Q04206 Q01201 Q04864 P19838 Q00653

get\_features *GET features of protein(s) from UniProt API*

## Description

This function creates the URL required to query the UniProt API and returns the features of the protein or proteins in JSON format. It uses the GET() function from the httr package.

#### Usage

```
get_features(proteins_acc)
```
## Arguments

proteins\_acc A vector of length 1 with one or more UniProt accession numbers separated by spaces.

#### Value

If there is internet access and the UniProt accession numbers are good, the function will return a list of lists. The list will be of length equivalent to the number of Uniprot accession numbers supplied. The lists inside will be of length 6 and will contain information about the proteins and the features.

#### Examples

```
# Requires internet access
prot_data <- get_features("Q04206 Q01201 Q04864 P19838 Q00653")
```
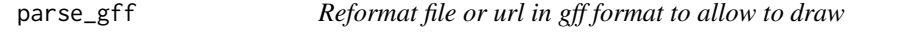

#### Description

parse\_gff loads a file or downloads from an url if provided protein information that is then changed to allow it to work with draw\_canvas and other draw functions in drawProteins.

## Usage

```
parse_gff(file_or_link)
```
<span id="page-13-0"></span>

#### <span id="page-14-0"></span>Arguments

```
file_or_link link in gff format or a file in gff format that can be read by read_tsv function
                  from the readr package.
```
#### Value

Dataframe of one or more rows with the following column names: 'accession', 'source', 'type', 'begin', 'end', 'order', 'entryName', 'description'. Must contain a minimum of one "CHAIN" as data\$type to allow plotting.

## Examples

```
data <- parse_gff("https://www.uniprot.org/uniprot/Q04206.gff")
```
phospho\_site\_info *Create a dataframe of protein features from JSON object*

#### Description

Reduces data.frame of features to just phosphorylation sites. Uses a subsetting step and a grep with the pattern "Phospho".

#### Usage

```
phospho_site_info(features)
```
## Arguments

features A dataframe of protein features, for example created by the feature\_to\_dataframe() function.

#### Value

A dataframe that only contains protein phosphorylation sites from Uniprot

```
data("five_rel_data")
sites <- phospho_site_info(five_rel_data)
head(sites)
```
<span id="page-15-0"></span>

Large list (968.8 Kb) of information about human Rel A downloaded from Uniprot on 1 November 2017

## Usage

protein\_json

#### Format

List of 1 with List of 14 inside

#### Value

List of 6 - information necessary to draw Rel A/p65

## Source

<http://www.uniprot.org/uniprot/Q04206>

rel\_A\_features *Features of human Rel A protein*

## Description

List of features from human Rel A downloaded from Uniprot on 15 August 2017

## Usage

rel\_A\_features

### Format

List of 6 - information necessary to draw Rel A/p65

## Value

List of 6 - information necessary to draw Rel A/p65

#### Source

<http://www.uniprot.org/uniprot/Q04206>

<span id="page-16-0"></span>

List of 1 with List of 6 inside downloaded from Uniprot on 1 November 2017

#### Usage

rel\_json

#### Format

List of 1 with List of 6 - information necessary to draw Rel A/p65

#### Value

List of 1 with List of 6 - information necessary to draw Rel A/p65

#### Source

<http://www.uniprot.org/uniprot/Q04206>

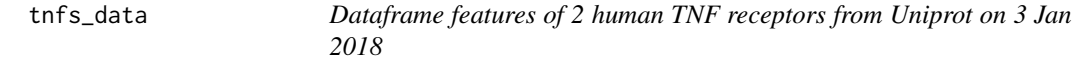

#### Description

Dataframe features of 2 human TNF receptors from Uniprot on 3 Jan 2018

#### Usage

tnfs\_data

#### Format

A data frame with 127 rows of 9 variables:

type type of features - e.g. chain

description long name for the protein

begin starting position (amino acid number) of feature

end ending position (amino acid number) of feature

length length of feature - number of amino acids

accession protein Uniprot accession number

entryName protein Uniprot entry Name

taxid taxonomic identification - species

order plotting order from the bottom of the graph

## Value

A data frame with 127 rows and 9 variables

## Source

Uniprot http://www.uniprot.org Accession numbers P19438 P25942

# <span id="page-18-0"></span>Index

∗ datasets five\_rel\_data, [13](#page-12-0) five\_rel\_list, [13](#page-12-0) protein\_json, [16](#page-15-0) rel\_A\_features, [16](#page-15-0) rel\_json, [17](#page-16-0) tnfs\_data, [17](#page-16-0) draw\_canvas, [2,](#page-1-0) *[3](#page-2-0)[–9](#page-8-0)* draw\_chains, [3,](#page-2-0) *[4](#page-3-0)[–9](#page-8-0)* draw\_domains, [4](#page-3-0) draw\_folding, [5](#page-4-0) draw\_motif, [6](#page-5-0) draw\_phospho, [6](#page-5-0) draw\_recept\_dom, [7](#page-6-0) draw\_regions, [8](#page-7-0) draw\_repeat, [9](#page-8-0) drawProteins, [2](#page-1-0) drawProteins-package *(*drawProteins*)*, [2](#page-1-0) extract\_feat\_acc, [10](#page-9-0) extract\_names, [10](#page-9-0) extract\_transcripts, [11](#page-10-0) feature\_to\_dataframe, [12](#page-11-0) five\_rel\_data, [13](#page-12-0) five\_rel\_list, [13](#page-12-0) geom\_point, *[6](#page-5-0)* get\_features, [14](#page-13-0) parse\_gff, [14](#page-13-0) phospho\_site\_info, [15](#page-14-0) protein\_json, [16](#page-15-0) rel\_A\_features, [16](#page-15-0) rel\_json, [17](#page-16-0) tnfs\_data, [17](#page-16-0)